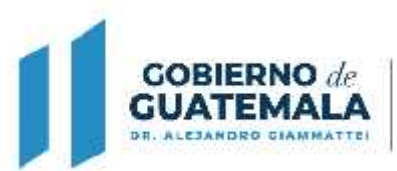

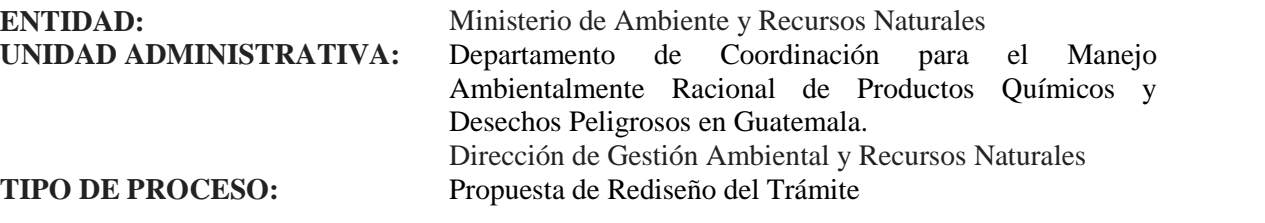

**MINISTERIO DE AMBIENTE Y RECURSOS NATURALES** 

## 1 **NOMBRE DEL TRÁMITE** Reposición de Licencia de Exportación No Asidua (Eventual) de Equipos de Refrigeración y Aire Acondicionado 2 **MARCO LEGAL 1.** Reglamento de Evaluación, Control y Seguimiento Ambiental, Acuerdo Gubernativo No. 137-2016 y sus reformas. **2.** Reglamento Orgánico Interno de Ministerio de Ambiente y Recursos Naturales, Acuerdo Gubernativo No.73-2021. **3.** Convenio de Viena para la Protección de la Capa de Ozono, Decreto No. 39-87. **4.** Protocolo de Montreal Relativo a las Sustancias Agotadoras de la Capa de Ozono, Decreto No. 34-89. 3 **REQUISITOS DEL TRÁMITE 1.** Formulario. **2.** Pago. 4 **PROCEDIMIENTO PROPUESTO EN EL SISTEMA WEB 1.** El interesado ingresa al Sistema Web del Ministerio de Ambiente y Recursos Naturales. **2.** El interesado debe ingresar un usuario y esperar la contraseña que le proporcionará el sistema por medio del correo electrónico que él designe. **3.** El interesado ingresa su gestión y se genera un Track ID. **4.** El Asesor Técnico del Departamento de Coordinación para el Manejo Ambientalmente Racional de Productos Químicos y Desechos Peligrosos en Guatemala, recibe y valida la gestión. **5.** El sistema libera la opción de pago de la Licencia. (Boleta de pago o pago con tarjeta de Crédito o Débito). **6.** El Jefe del Departamento de Coordinación para el Manejo Ambientalmente Racional de Productos Químicos y Desechos Peligrosos en Guatemala, recibe la Licencia de Exportación No Asidua (Eventual) de Equipos de Refrigeración y Aire Acondicionado en su bandeja de entrada para revisión y firma electrónica avanzada. **7.** El interesado recibe en su correo electrónico la Licencia de Exportación No Asidua (Eventual) de Equipos de Refrigeración y Aire Acondicionado, para su descarga e impresión. **8.** El sistema cambia el estatus del trámite a Cerrado.

7 avenida 03-67 zona 13 PBX:2423-0500